Algorithms COMP 102, lectures 5

### Algorithms

Informal definition

An algorithm is the specification of a sequence of instructions to be carried out by a processor.

#### musical score

 $\bullet$  recipe

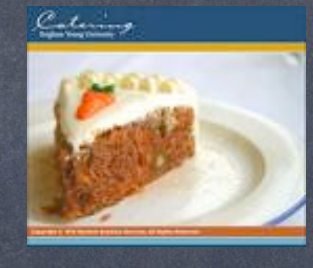

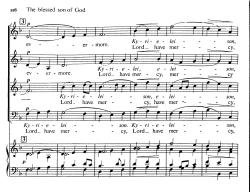

 $1.1777$ واستصال والتشاوع  $\cdots$ 

 $\rightarrow$ 

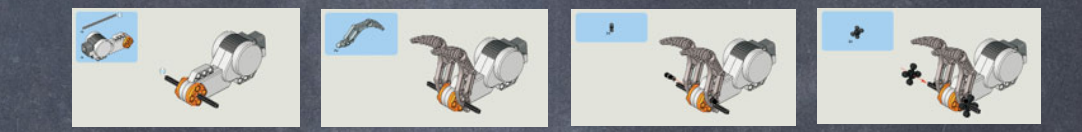

Origami

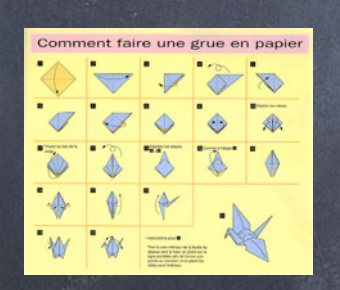

instructions for dialling telephone

computer program

assembly instructions

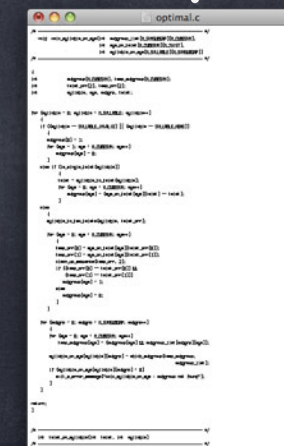

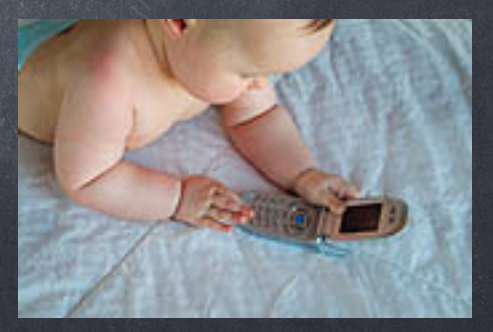

#### Music SCORE

The blessed son of God 116

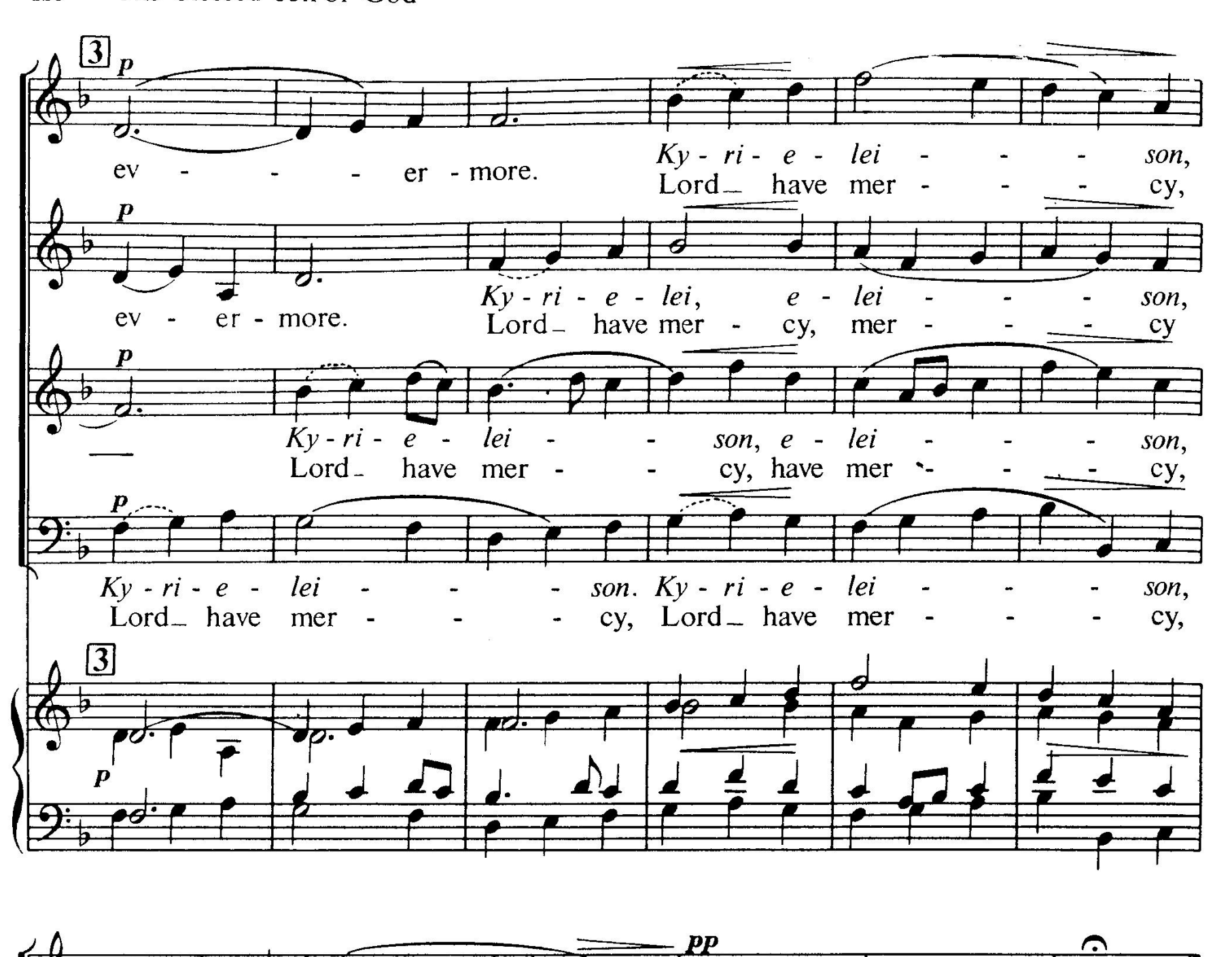

#### Recipe:

#### "Gâteau aux Carottes à Johanne"

#### Instructions

Chauffer le four à 450 F Beurrer 2 plats de 9 pouces Dans un grand bol battre le sucre, huile, oeufs et vanille. Dans un autre bol mélanger farine, soda à pâte, épices et sel Réunir le tout, ajouter les ananas, carottes et raisins Placer dans les moules, cuire pendant 40 minutes. Préparer le glaçage Laisser refroidir gâteau avant de glacer.

#### Assembly Instruction

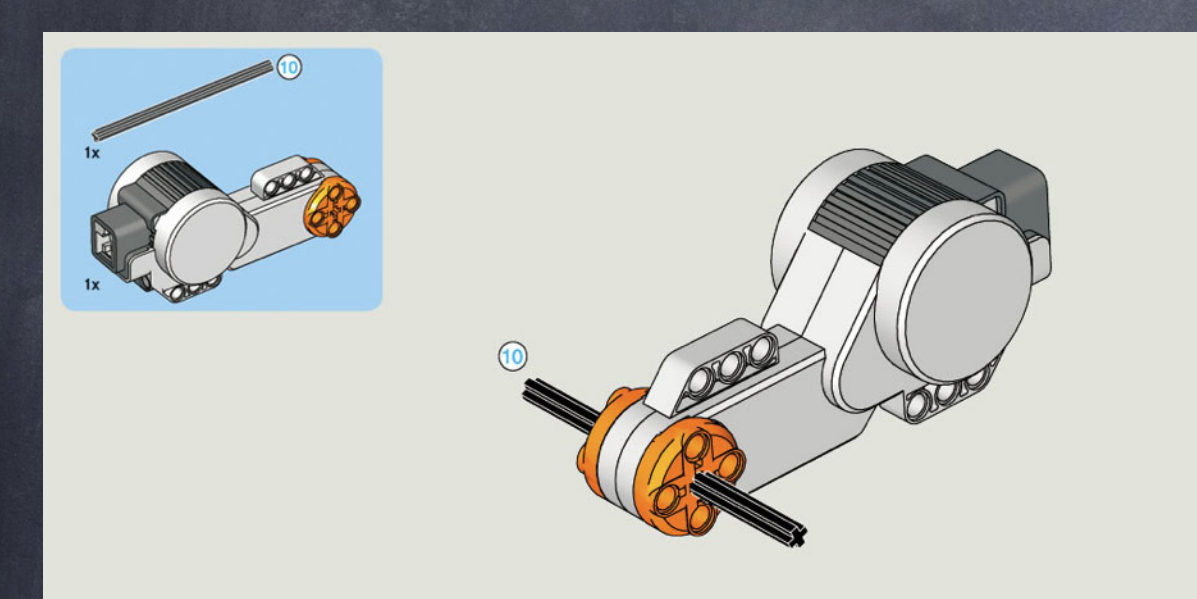

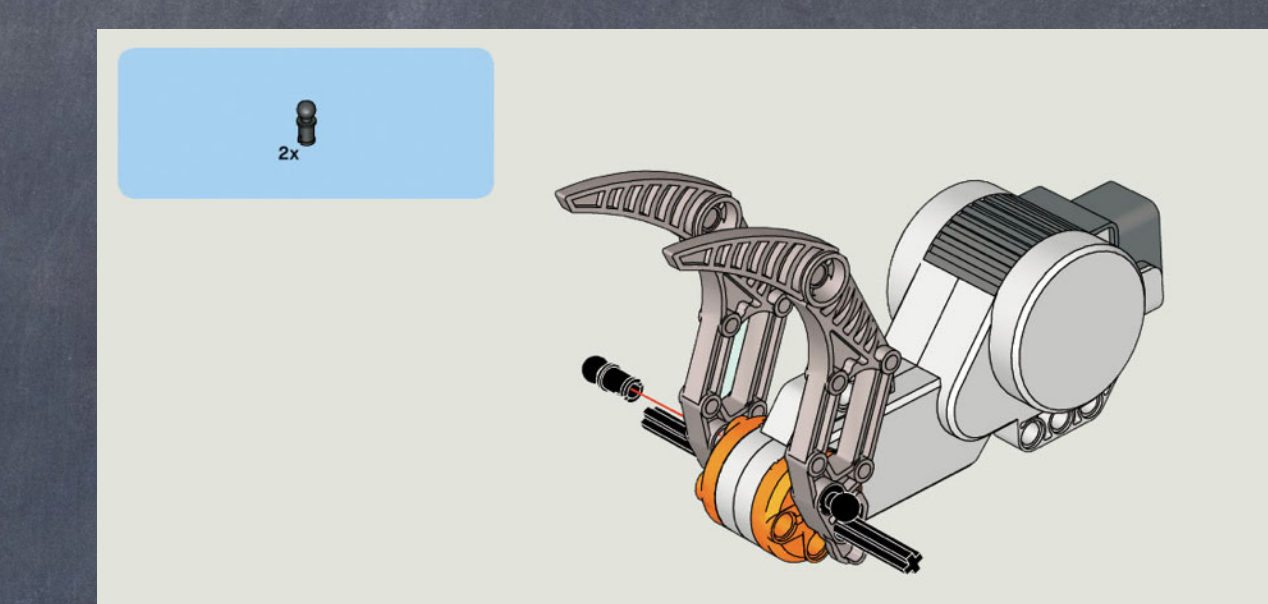

#### LEGO (RoboArm (Machine)) instructions

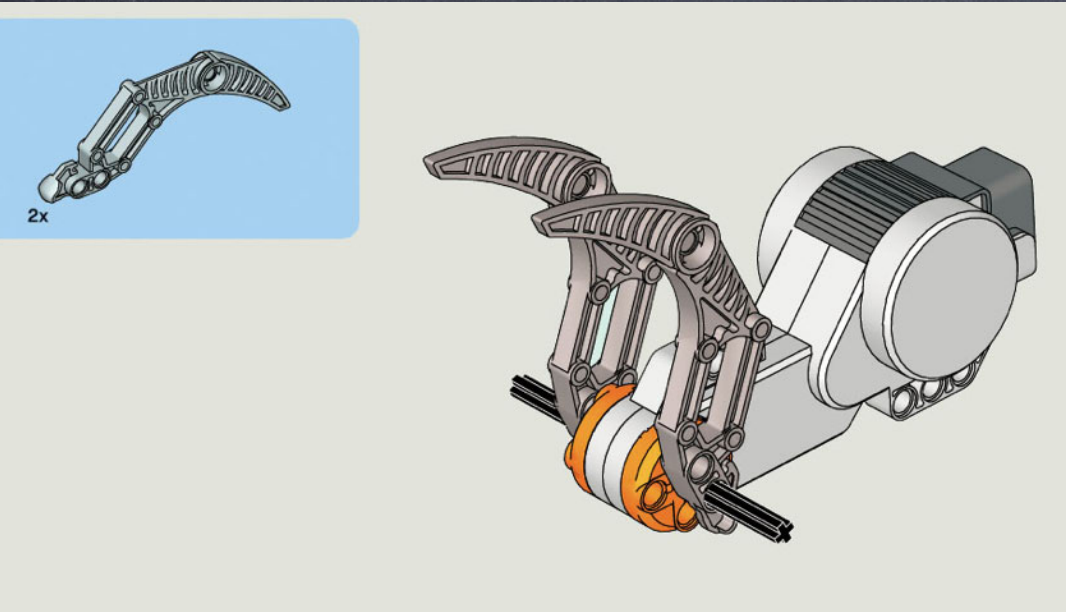

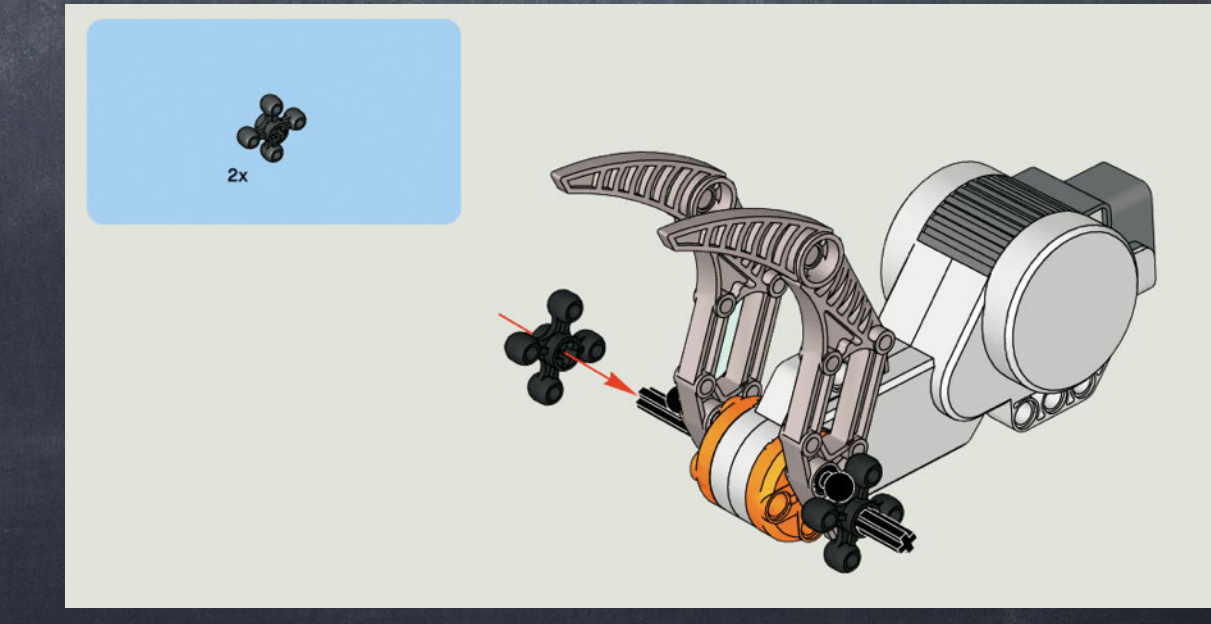

## Origami

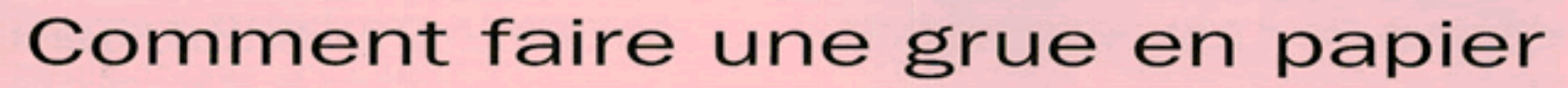

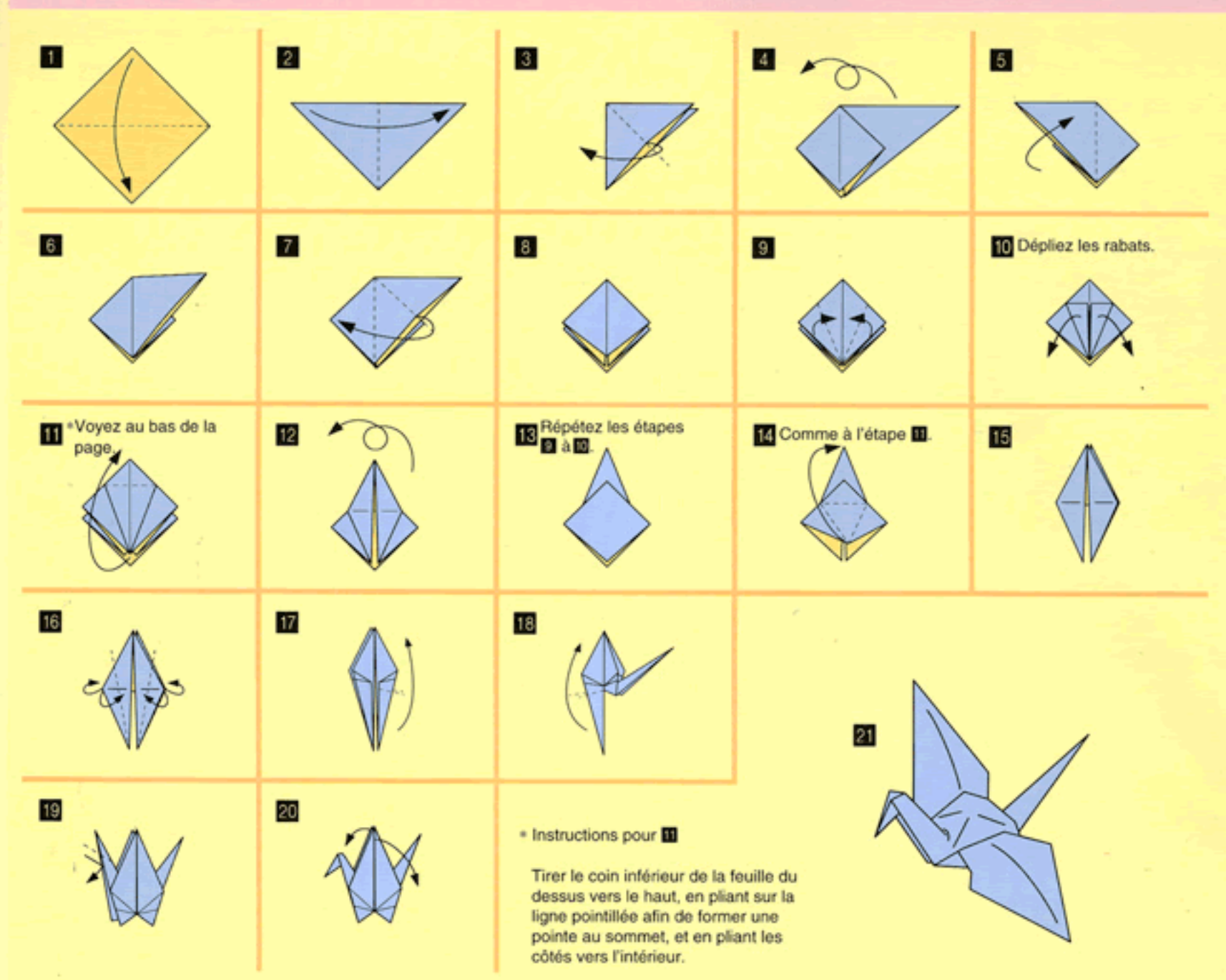

## Dialling Instructions

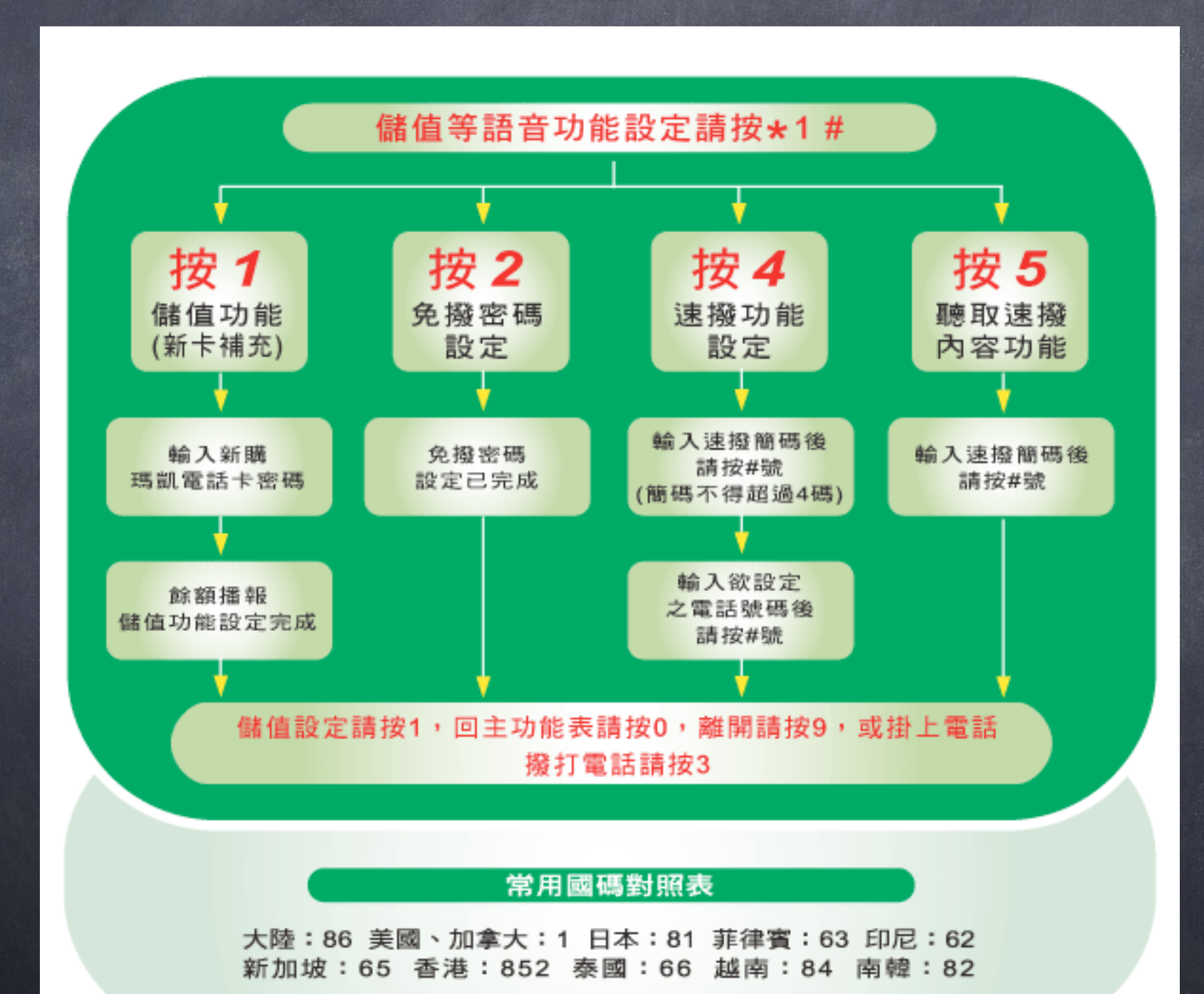

### Computer Program

LÄ

∩

 $\vert \mathbf{v} \vert$ 

#### $000$ optimal.c  $\bullet$ void colony(listin magnetist matgreen...) of (H.S.HELTEP) (H.D.TEP.H). Int approved the metallic nust). (# q)((d)(c)x\_x\_q=[h\_SALFILE][h\_SASEITFF]] etgraphings; i.e.e.graphings; ); Int İnt teleprizi, tenprizi; Int mullople, mus, estavo, telet for Capitable = 8; epitable < N.SALROLE; epitable++] .<br>If (Agileble – SALROELIKALIO) || (Agileble – SALROENDE)] .<br>≡4дучнр0∃ − 1; for Ogn = 1; age < RLDDERN); age++1  $\frac{1}{2} \frac{1}{2} \frac{$ one if (including interesting indicate) talet – autobla to talet (autobla); for Cap = 8; apr < N.D.023N; apr+) adgrap(aya) = (ayayas) at (aya)(ta) at ) — ta) at );  $\mathbf{1}$  $\blacksquare$ syllohis, to, two, talets (syllohis, talet, pro); for Cap = 8; apr < N.D.029/H; apr+1 two.pr/B) = qu.pr.tojat(qu)(tojat.pr/B)); tasp\_prr[]] - պաշտվական (պա )(talat\_prr[]]);<br>c)ատլեր\_ապատասֆագոլբոր, 2);  $\begin{array}{c} \text{if } (\mathbf{0}=\text{span}(\mathbf{B})=\text{tail\_prod}(\mathbf{B}) \\ \text{then\_prod}(\mathbf{I})=\text{tail\_prod}(\mathbf{I}))) \end{array}$  $\frac{1}{2} \frac{1}{2} \sum_{i=1}^{n} \frac{1}{2} \sum_{j=1}^{n} \frac{1}{2} \sum_{j=1}^{n} \frac{1}{2} \sum_{j=1}^{n} \frac{1}{2} \sum_{j=1}^{n} \frac{1}{2} \sum_{j=1}^{n} \frac{1}{2} \sum_{j=1}^{n} \frac{1}{2} \sum_{j=1}^{n} \frac{1}{2} \sum_{j=1}^{n} \frac{1}{2} \sum_{j=1}^{n} \frac{1}{2} \sum_{j=1}^{n} \frac{1}{2} \sum_{j=1}^{n} \frac{1}{2} \sum$  $\mathbf{e}$  $\text{supp} \text{supp} \{ \textbf{u}_i \textbf{u}_i \} = \textbf{0};$  $\mathbf{I}$ for Geopy - B: edgy < N.SNSDEF: edgy+1 for Ogn = 8; age < N.D.029/H; age++]  $\label{eq:3} \text{temp\_sup}_\mathbf{u}(\text{app}(\mathbf{q},\mathbf{r}) = (\text{step\_sup}_\mathbf{u}(\mathbf{q},\mathbf{r})) \boxtimes \text{step\_sup}_\mathbf{u}(\mathbf{r}) \boxtimes (\text{step\_sup}_\mathbf{u}(\mathbf{q},\mathbf{r})),$ syllabis\_en\_syllagilabis][edgre] = shick\_edgres@ese\_edgress.  $\frac{1}{2} \frac{1}{2} \left( \frac{1}{2} \frac{1}{2} \right) \left( \frac{1}{2} \frac{1}{2} \right) \left( \frac{1}{2} \frac{1}{2} \right)$ if (gilds) coughly ids) [Europe] < 8] s:|t\_p\_pror\_mmage('to|c\_p|||d)|s\_pr\_p\_s =dgrap nd fard'); - 1 return;  $\mathbf{I}$ int telet\_on\_egiloble(int telet, int egiloble) - 9

C program

#### Computer Science

**Computer Science** is the study of algorithms for computing machines.

(Formal) Definition of an Algorithm

A **well-ordered** collection of **unambiguous effectively computable** operations that when executed produces a **result** and halts in a **finite** amount of time.

## What distinguishes computer algorithms ?

- Instructions are executed very fast
- Little or no human interaction is possible
- Algorithm must be fully specified before execution
- Algorithm must be unambiguously specified

Example: from decimal representation to integer

**input** Dn Dn-1 ... D0 (where each Di is 0≤Di≤9) val:=0 pw:=1 **for** i:=0 **to** n **do** val:=val+pw\*Di pw:=pw\*10

**output** val **(val is the integer whose**  decimal representation is  $D_nD_{n-1}...D_0$ 

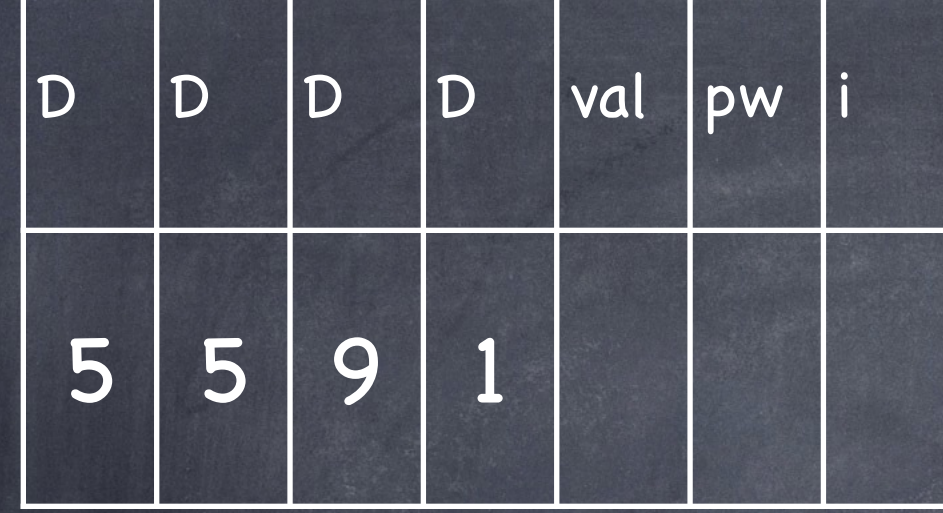

**input** 5 5 9 1 (=  $D_3 D_2 D_1 D_0$ )  $\circledcirc$ val:=0 pw:=1 **for** i:=0 **to** 3 **do**  $i=0$ : val:=val+pw<sup>\*</sup>D<sub>i</sub> ⊢ val:=0+1<sup>\*</sup>D<sub>0</sub> ⊢ val:=0+1<sup>\*</sup>1 ⊢ val:=1 pw:=pw\*10 ⊢ pw:=10 i=1: val:=val+pw\*Di ⊢ val:=1+10\*D1 ⊢ val:=1+10\*9 ⊢ val:=91 pw:=pw\*10 ⊢ pw:=100 i=2: val:=val+pw\*D<sub>i</sub> ⊢ val:=91+100\*D<sub>2</sub> ⊢ val:=91+100\*5 ⊢ val:=591 pw:=pw\*10 ⊢ pw:=1000 i=3: val:=val+pw\*Di ⊢ val:=591+1000\*D3 ⊢ val:=591+1000\*5 ⊢ val:=5591 pw:=pw\*10 ⊢ pw:=10000

**output** val (= 5591)

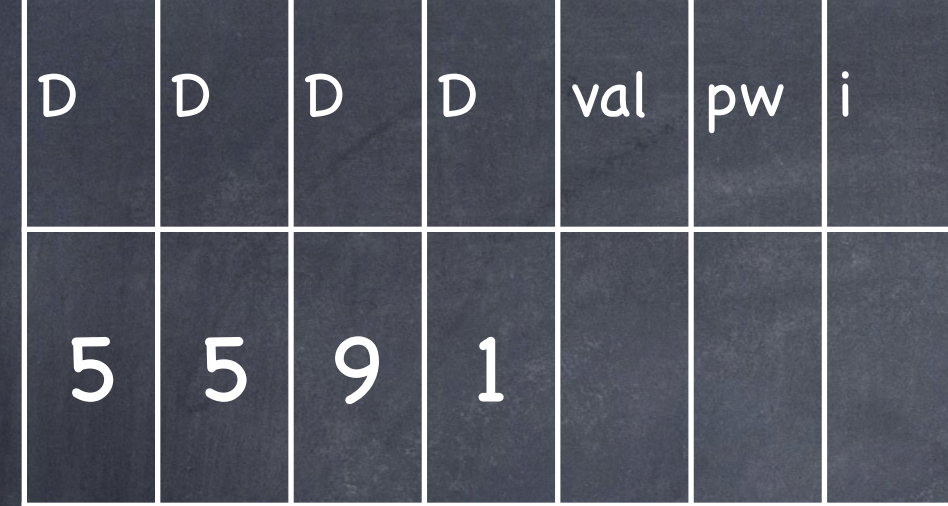

 $\phi$  input 5 5 9 1 (=  $D_3 D_2 D_1 D_0$ )

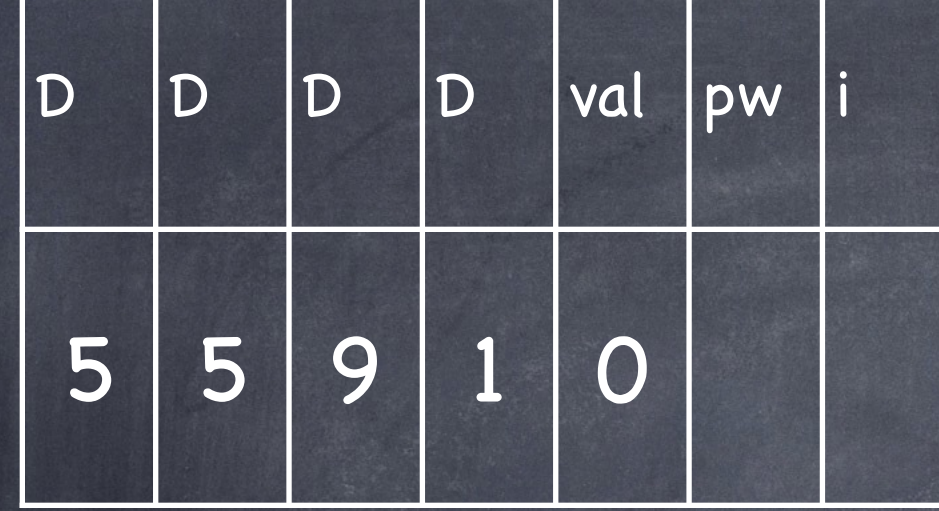

**input** 5 5 9 1 (=  $D_3 D_2 D_1 D_0$ )  $\bullet$  $val:=0$ 

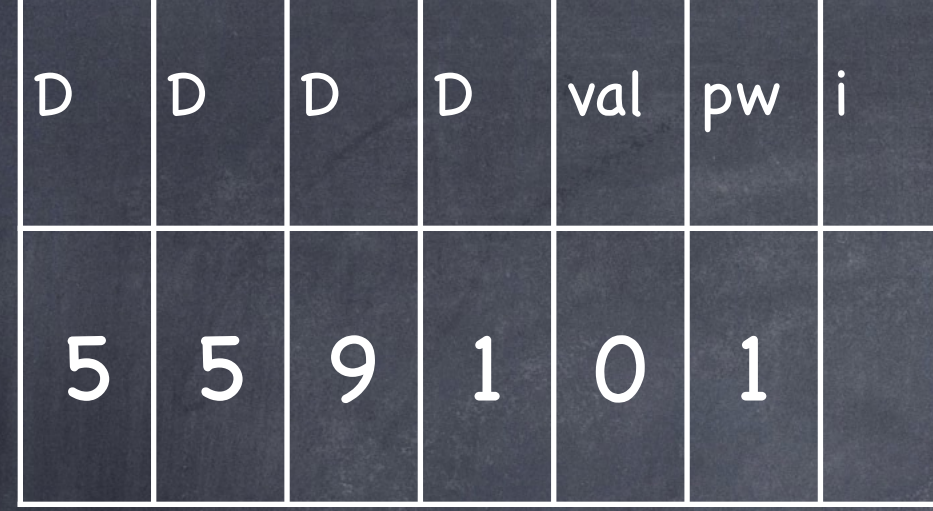

input 5 5 9 1 (=  $D_3 D_2 D_1 D_0$ )  $\bullet$  $val:=0$  $pw:=1$ 

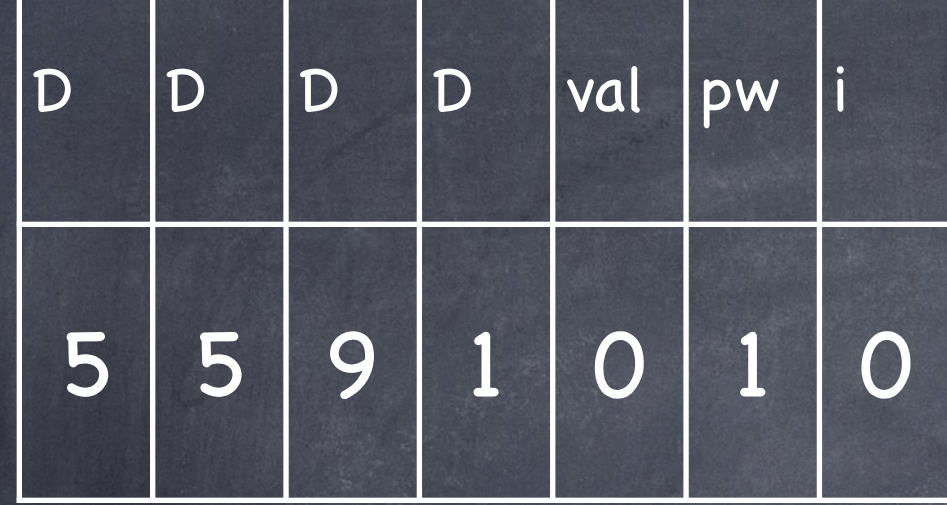

input 5 5 9 1 (=  $D_3 D_2 D_1 D_0$ )  $\bullet$  $val:=0$  $pw:=1$ for  $i=0$  to 3 do

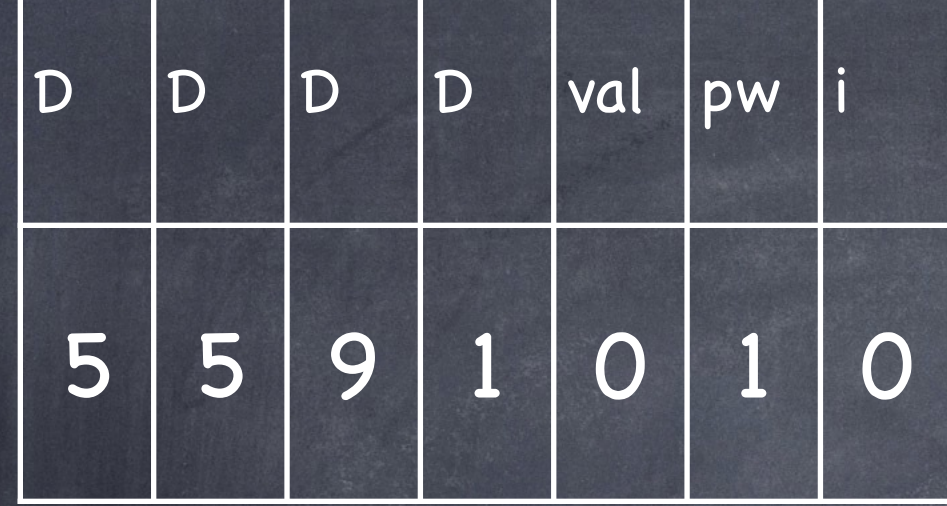

input 5 5 9 1 (=  $D_3 D_2 D_1 D_0$ )  $\bullet$  $val:=0$  $pw:=1$ for i:=0 to 3 do i=0: val:=val+pw\*Di

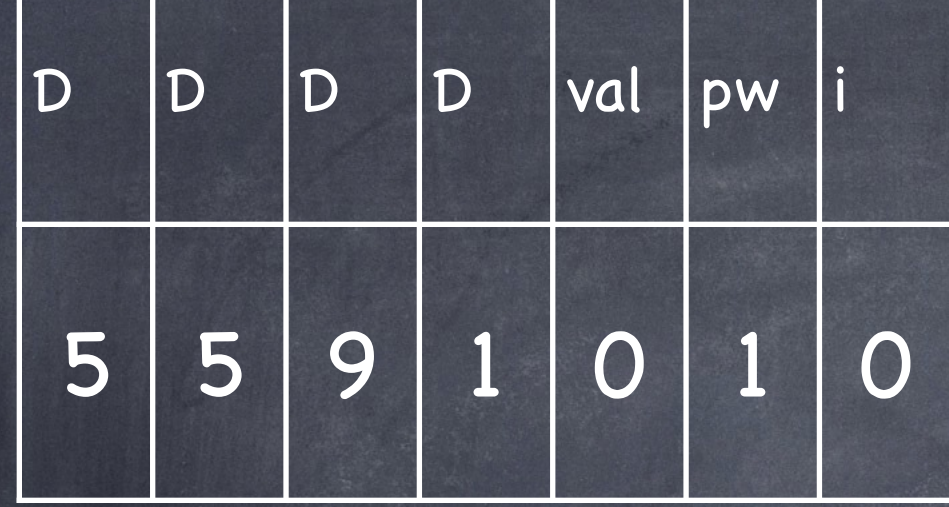

**input** 5 5 9 1 (=  $D_3 D_2 D_1 D_0$ )  $\bullet$  $val:=0$  $pw:=1$ for i:=0 to 3 do i=0: val:=val+pw\* $D_i$  + val:=0+1\* $D_0$ 

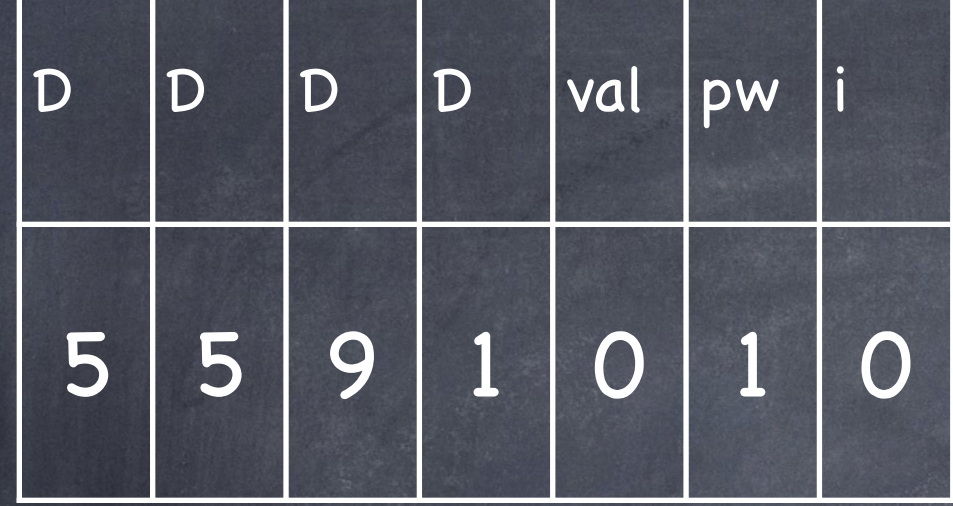

**input** 5 5 9 1 (=  $D_3 D_2 D_1 D_0$ )  $\bullet$  $val:=0$  $pw:=1$ for i:= 0 to 3 do i=0: val:=val+pw\*D<sub>i</sub>  $\vdash$  val:=0+1\*D<sub>0</sub>  $\vdash$  val:=0+1\*1

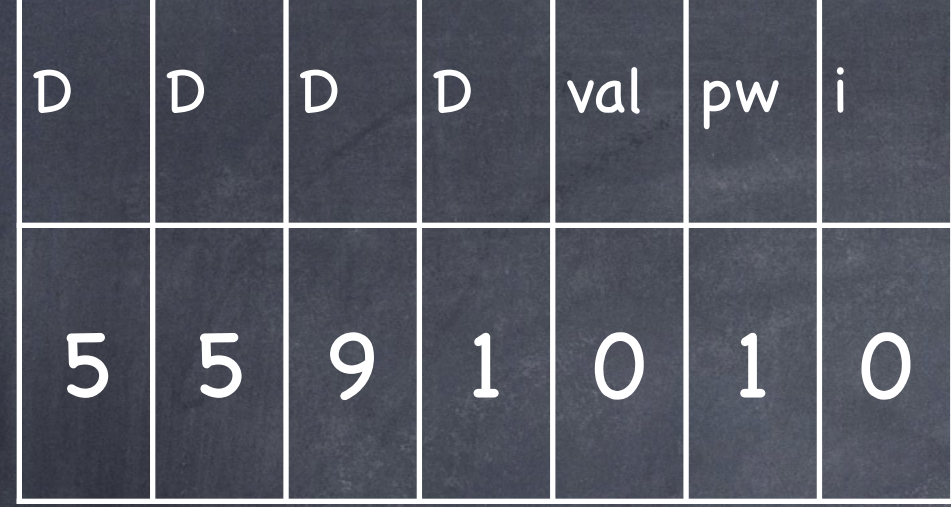

**input** 5 5 9 1 (=  $D_3 D_2 D_1 D_0$ )  $\bullet$  $val:=0$  $pw:=1$ for i:=0 to 3 do i=0: val:=val+pw\*D<sub>i</sub> + val:=0+1\*D<sub>0</sub> + val:=0+1\*1 + val:=1

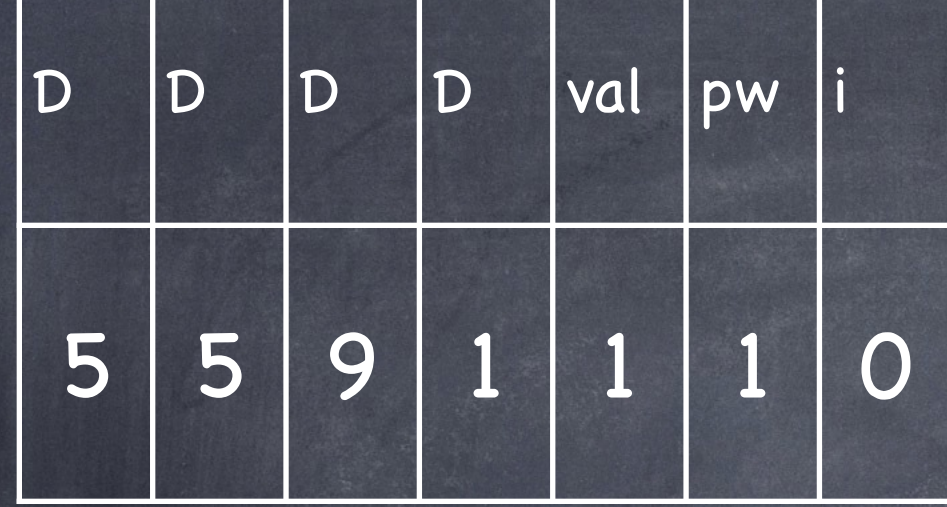

input 5 5 9 1 (=  $D_3 D_2 D_1 D_0$ )  $\bullet$  $val:=0$  $pw:=1$ for i:=0 to 3 do  $i=0$ :  $val:=1$ 

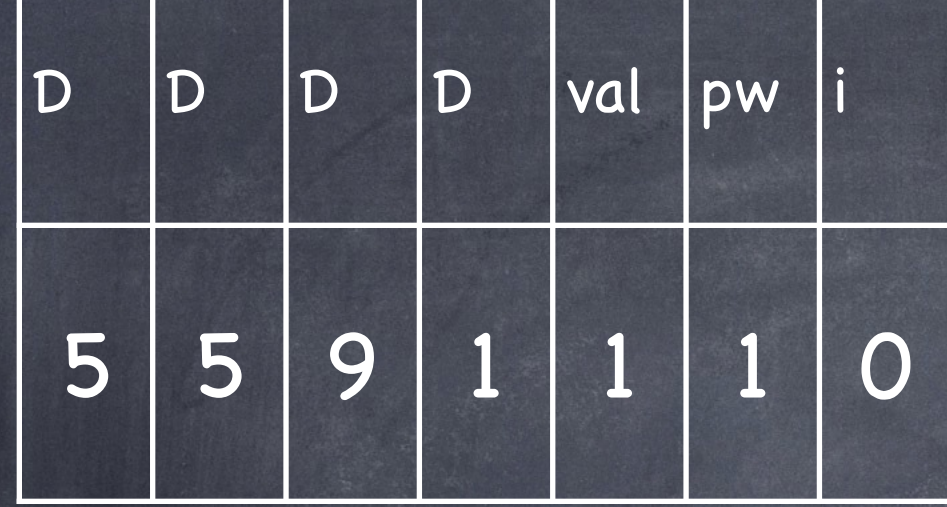

**input** 5 5 9 1 (=  $D_3 D_2 D_1 D_0$ )  $\bullet$ val:=0 pw:=1 **for** i:=0 **to** 3 **do** i=0: val:=1 pw:=pw\*10

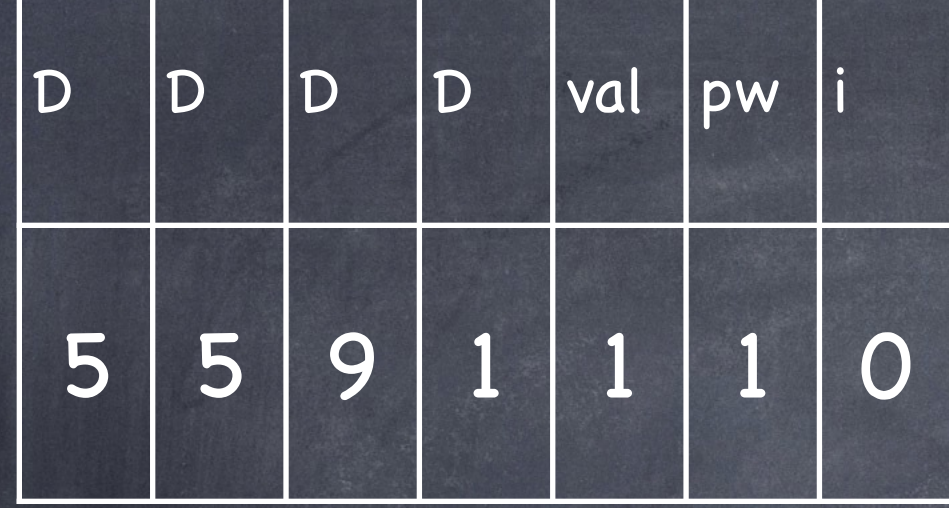

**input** 5 5 9 1 (=  $D_3 D_2 D_1 D_0$ )  $\bullet$ val:=0 pw:=1 **for** i:=0 **to** 3 **do** i=0: val:=1 pw:=pw\*10 ⊢ pw:=10

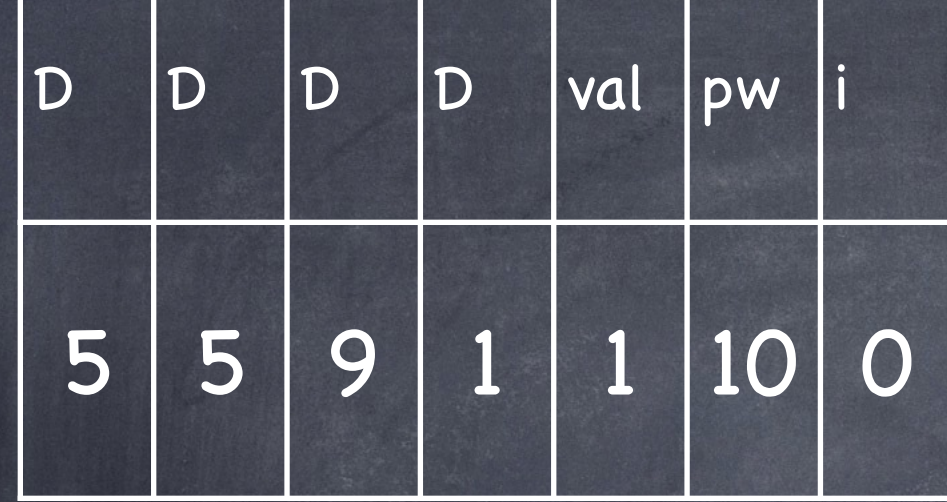

**input** 5 5 9 1 (=  $D_3 D_2 D_1 D_0$ )  $\bullet$ val:=0 pw:=1 **for** i:=0 **to** 3 **do** i=0: val:=1  $p$ w:=10

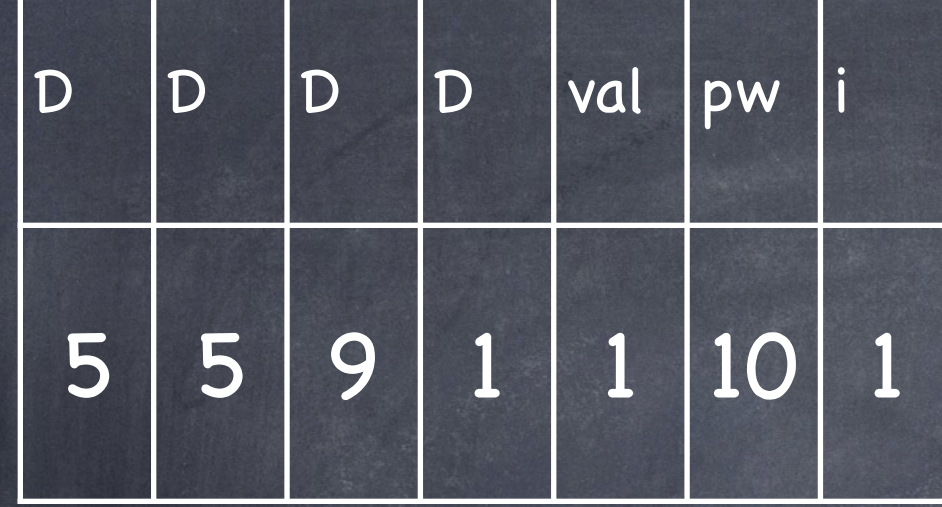

**input** 5 5 9 1 (=  $D_3 D_2 D_1 D_0$ )  $\bullet$ val:=0 pw:=1 **for** i:=0 **to** 3 **do** i=0: val:=1  $p$ w:=10 i=1: val:=val+pw\*Di

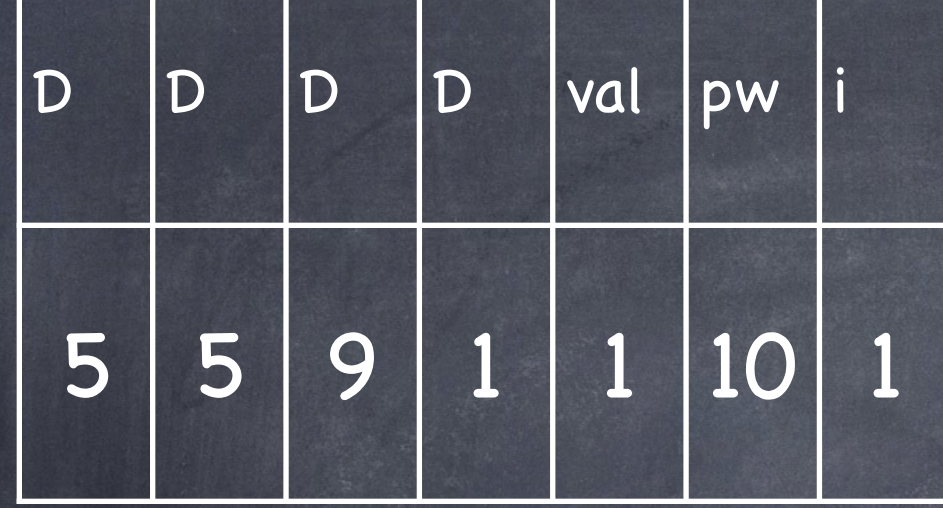

input 5 5 9 1 (=  $D_3 D_2 D_1 D_0$ )  $\bullet$  $val:=0$  $pw:=1$ for  $i=0$  to 3 do  $i=0$ : val:=1  $pw:=10$ i=1: val:=val+pw\*D<sub>i</sub>  $\vdash$  val:=1+10\*D<sub>1</sub>

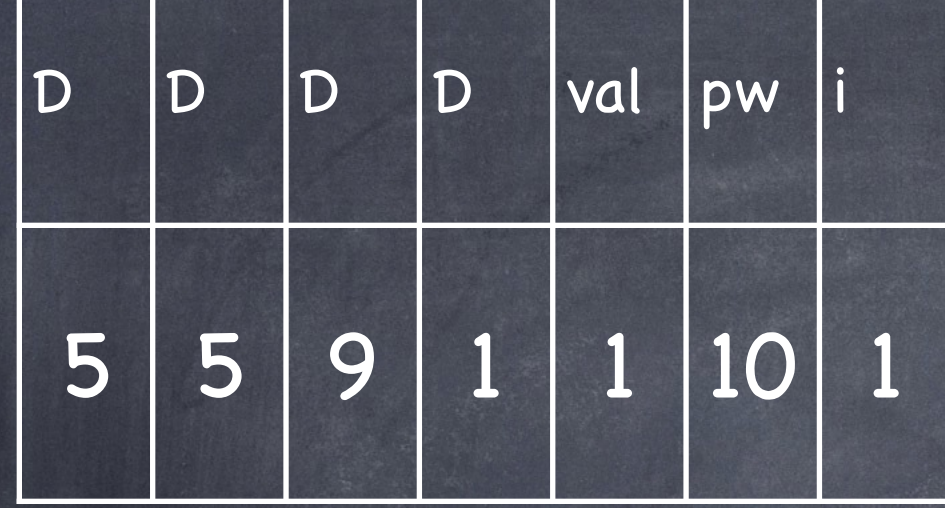

**input** 5 5 9 1 (=  $D_3 D_2 D_1 D_0$ )  $\bullet$ val:=0 pw:=1 **for** i:=0 **to** 3 **do** i=0: val:=1 pw:=10 i=1: val:=val+pw\*D<sub>i</sub> ⊢ val:=1+10\*D<sub>1</sub> ⊢ val:=1+10\*9

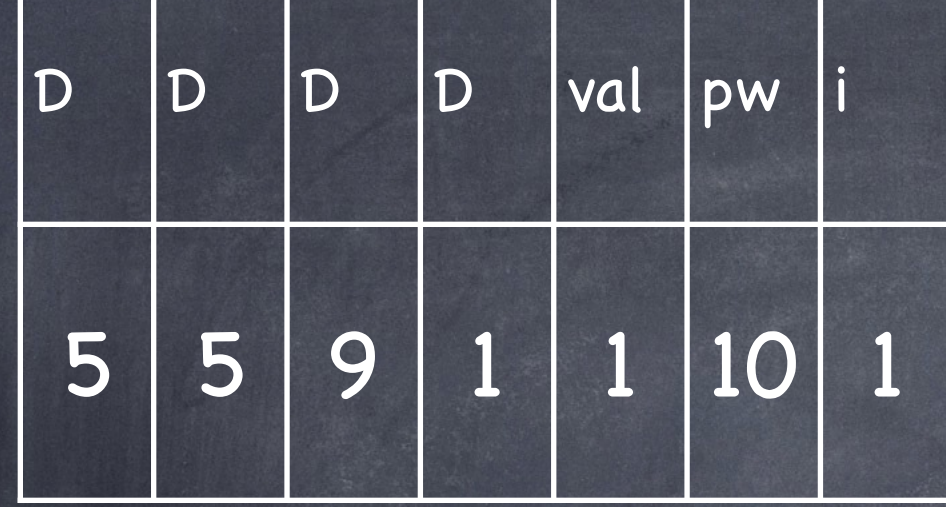

**input** 5 5 9 1 (=  $D_3 D_2 D_1 D_0$ )  $\bullet$  $val:=0$  $pw:=1$ for  $i=0$  to 3 do  $i=0$ : val:=1  $p$ w:= $10$ i=1: val:=val+pw\*D<sub>i</sub>  $\vdash$  val:=1+10\*D<sub>1</sub>  $\vdash$  val:=1+10\*9  $\vdash$  val:=91

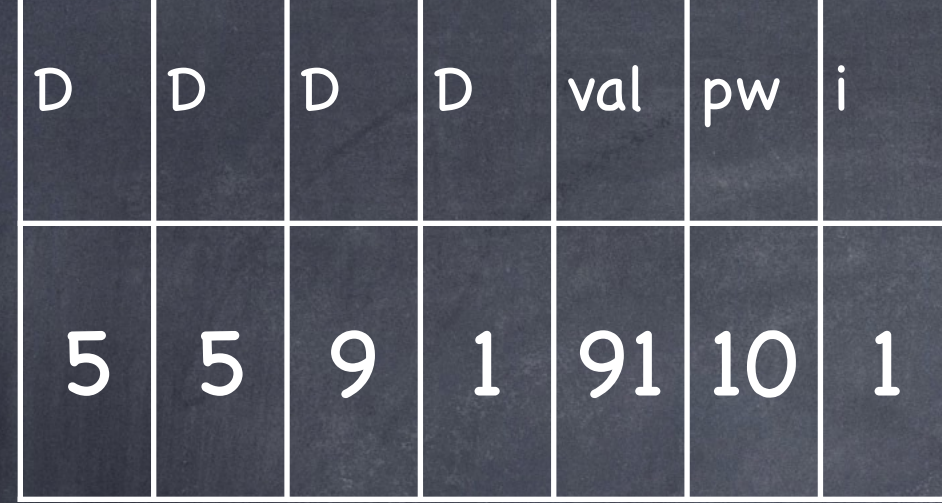

**input** 5 5 9 1 (=  $D_3 D_2 D_1 D_0$ )  $\bullet$ val:=0 pw:=1 **for** i:=0 **to** 3 **do** i=0: val:=1 pw:=10 i=1: val:=91

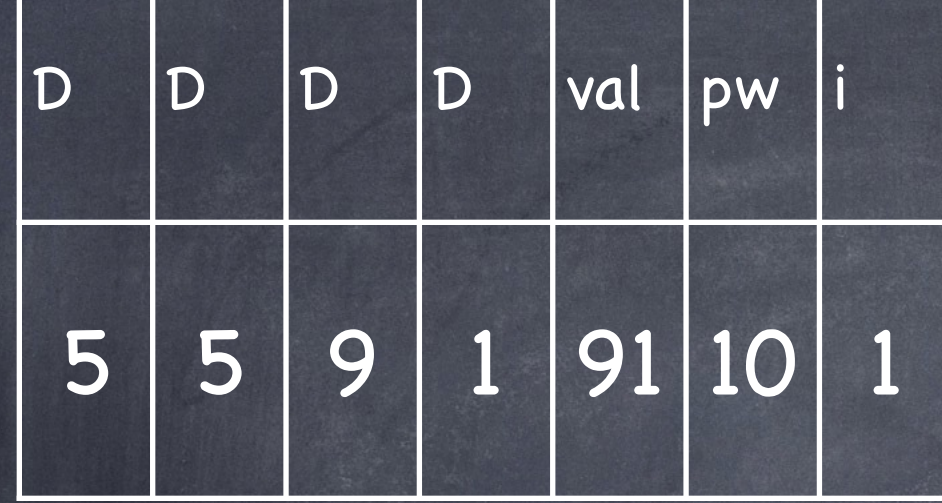

**input** 5 5 9 1 (=  $D_3 D_2 D_1 D_0$ )  $\bullet$ val:=0 pw:=1 **for** i:=0 **to** 3 **do** i=0: val:=1 pw:=10 i=1: val:=91  $pw:=pw*10$ 

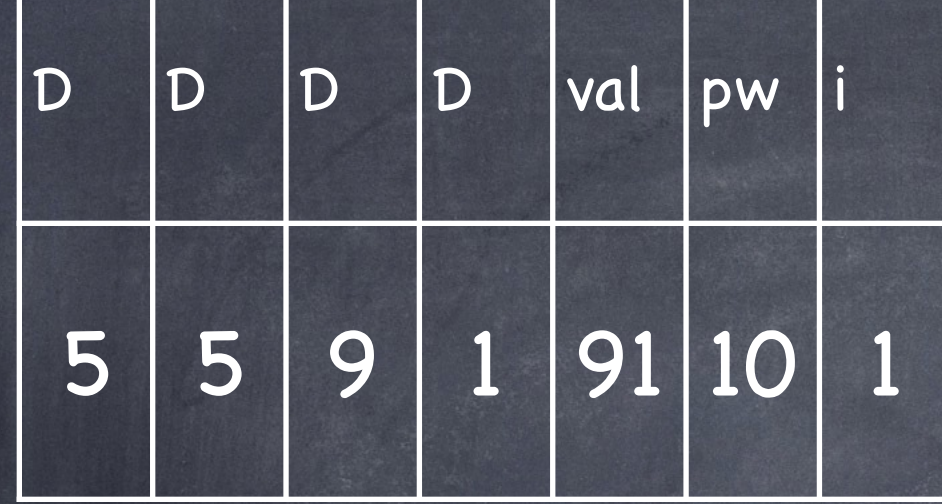

**input** 5 5 9 1 (=  $D_3 D_2 D_1 D_0$ )  $\bullet$ val:=0 pw:=1 **for** i:=0 **to** 3 **do** i=0: val:=1 pw:=10 i=1: val:=91 pw:=pw\*10 ⊢ pw:=100

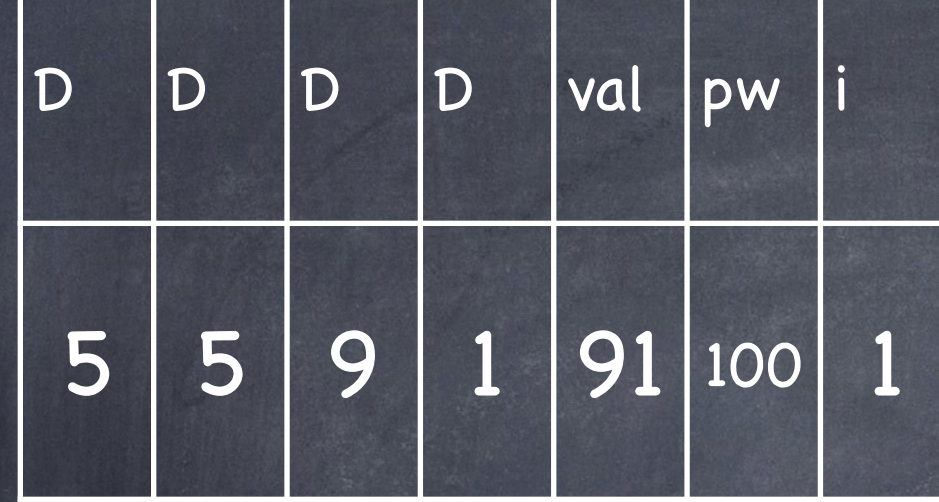

**input** 5 5 9 1 (=  $D_3 D_2 D_1 D_0$ )  $\bullet$ val:=0 pw:=1 **for** i:=0 **to** 3 **do** i=0: val:=1 pw:=10 i=1: val:=91 pw:=100

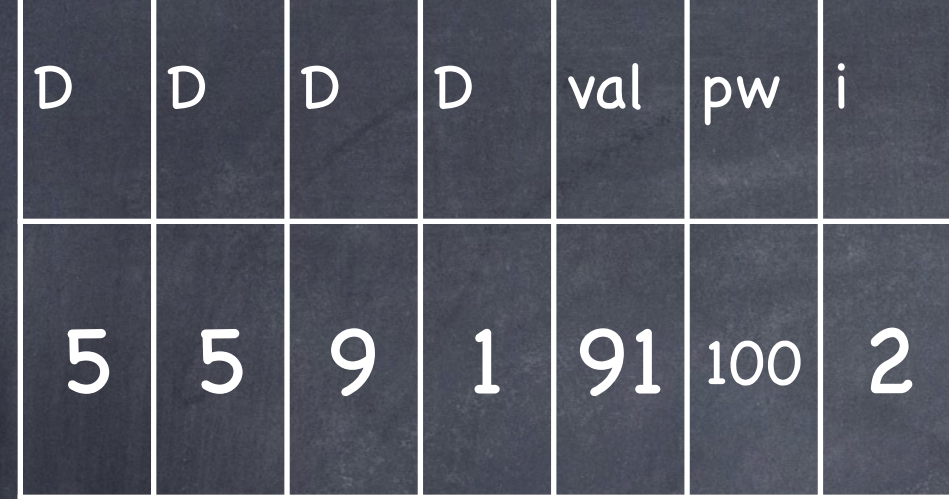

**input** 5 5 9 1 (=  $D_3 D_2 D_1 D_0$ )  $\bullet$ val:=0 pw:=1 **for** i:=0 **to** 3 **do** i=0: val:=1 pw:=10 i=1: val:=91 pw:=100 i=2: val:=val+pw\*Di

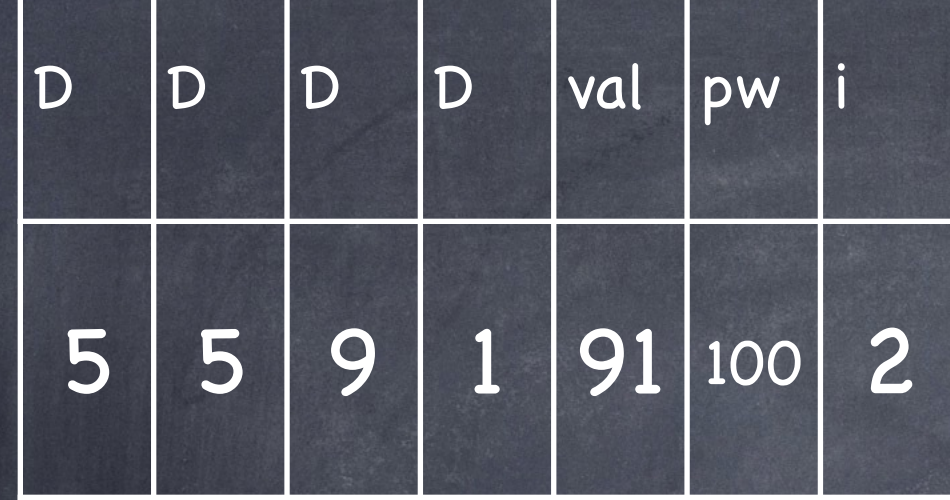

**input** 5 5 9 1 (=  $D_3 D_2 D_1 D_0$ )  $\bullet$ val:=0 pw:=1 **for** i:=0 **to** 3 **do** i=0: val:=1 pw:=10 i=1: val:=91 pw:=100  $i=2$ : val:=val+pw<sup>\*</sup>D<sub>i</sub> ⊢ val:=91+100<sup>\*</sup>D<sub>2</sub>

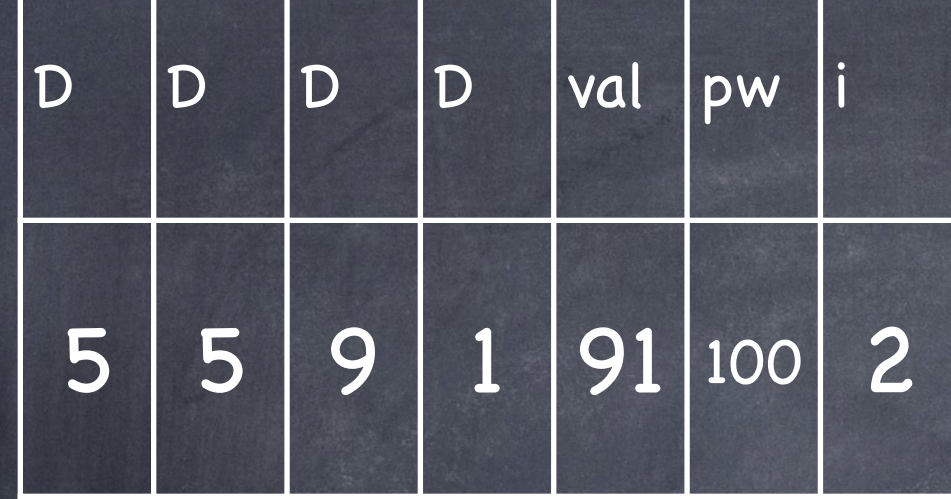

**input** 5 5 9 1 (=  $D_3 D_2 D_1 D_0$ )  $\bullet$ val:=0 pw:=1 **for** i:=0 **to** 3 **do** i=0: val:=1 pw:=10 i=1: val:=91 pw:=100 i=2: val:=val+pw\*D<sub>i</sub>  $\vdash$  val:=91+100\*D<sub>2</sub>  $\vdash$  val:=91+100\*5

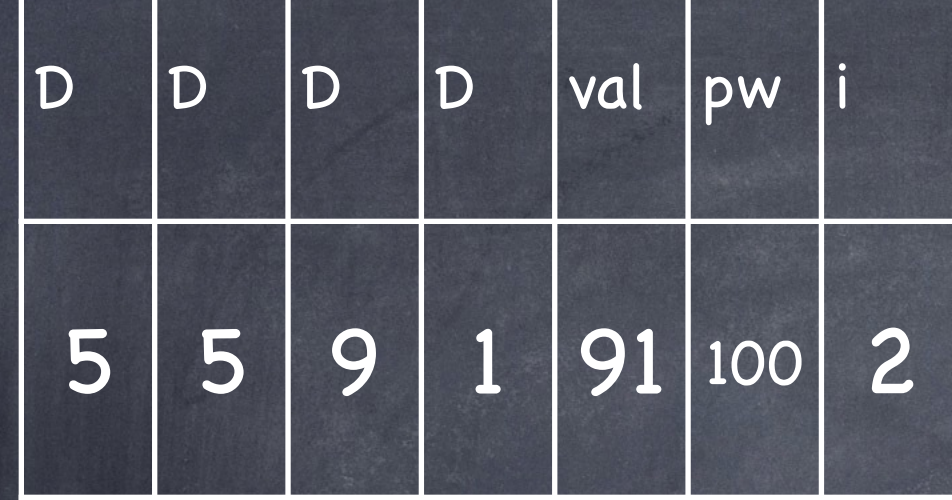

**input** 5 5 9 1 (=  $D_3 D_2 D_1 D_0$ )  $\bullet$ val:=0 pw:=1 **for** i:=0 **to** 3 **do** i=0: val:=1 pw:=10 i=1: val:=91 pw:=100 i=2: val:=val+pw\*D<sub>i</sub> ⊢ val:=91+100\*D<sub>2</sub> ⊢ val:=91+100\*5 ⊢ val:=591

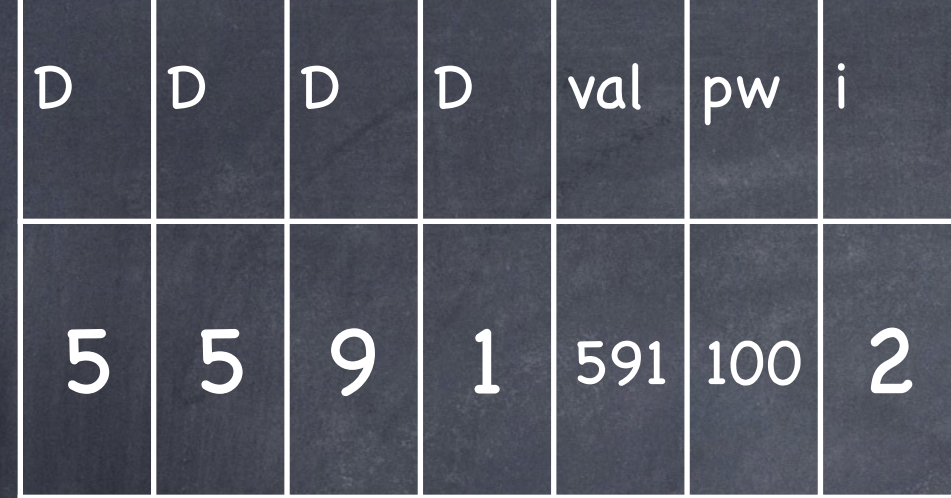

**input** 5 5 9 1 (=  $D_3 D_2 D_1 D_0$ )  $\bullet$ val:=0 pw:=1 **for** i:=0 **to** 3 **do** i=0: val:=1 pw:=10 i=1: val:=91 pw:=100 i=2: val:=591

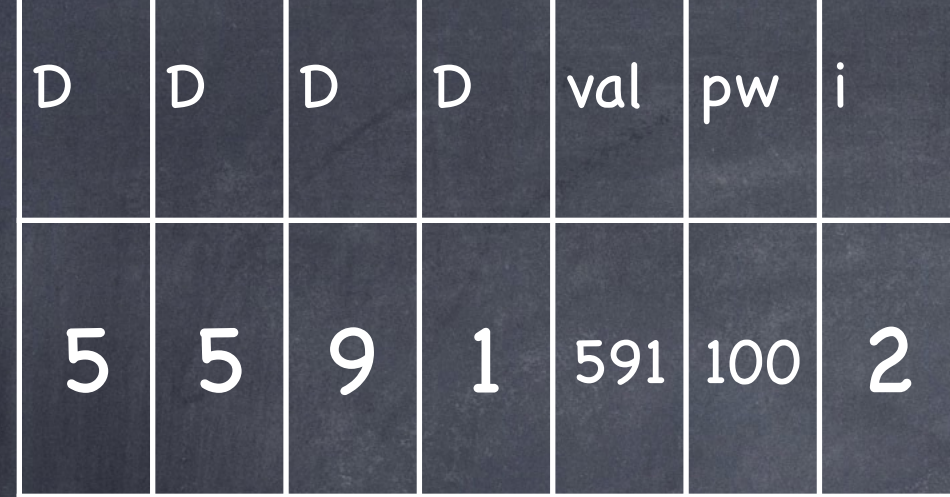

**input** 5 5 9 1 (=  $D_3 D_2 D_1 D_0$ )  $\bullet$ val:=0 pw:=1 **for** i:=0 **to** 3 **do** i=0: val:=1 pw:=10 i=1: val:=91 pw:=100 i=2: val:=591 pw:=pw\*10

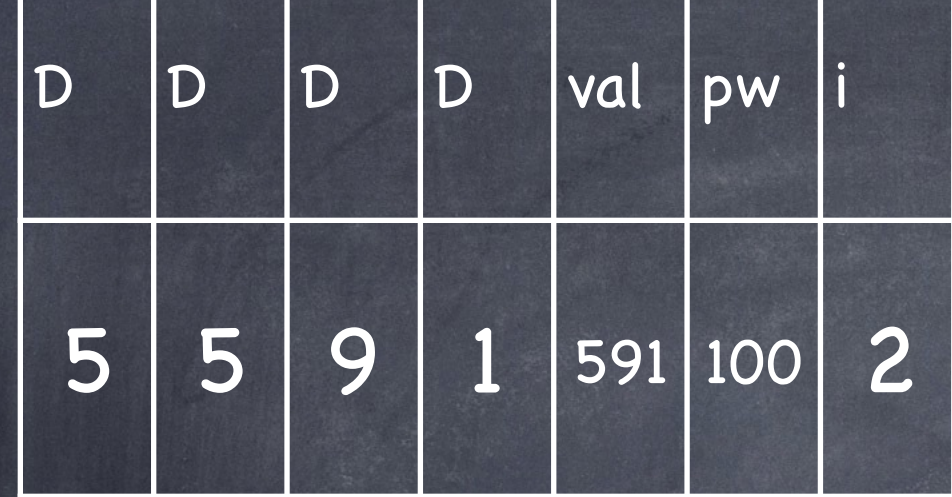

**input** 5 5 9 1 (=  $D_3 D_2 D_1 D_0$ )  $\bullet$ val:=0 pw:=1 **for** i:=0 **to** 3 **do** i=0: val:=1 pw:=10 i=1: val:=91 pw:=100 i=2: val:=591 pw:=pw\*10 ⊢ pw:=1000

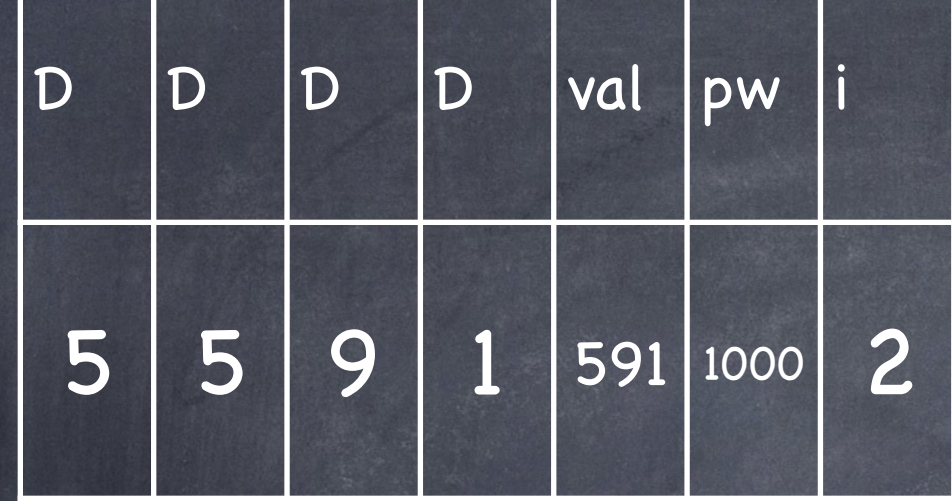

**input** 5 5 9 1 (=  $D_3 D_2 D_1 D_0$ )  $\bullet$ val:=0 pw:=1 **for** i:=0 **to** 3 **do** i=0: val:=1 pw:=10 i=1: val:=91 pw:=100 i=2: val:=591 pw:=1000

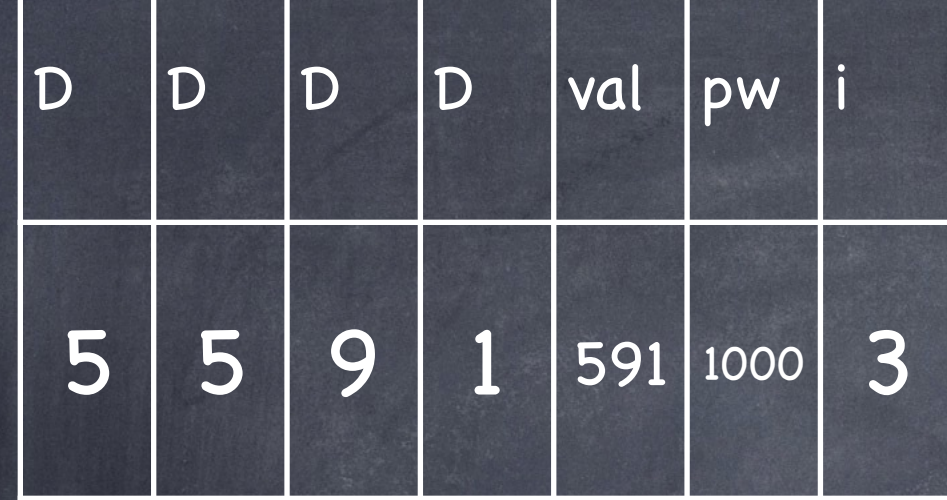

**input** 5 5 9 1 (=  $D_3 D_2 D_1 D_0$ )  $\bullet$ val:=0 pw:=1 **for** i:=0 **to** 3 **do** i=0: val:=1 pw:=10 i=1: val:=91 pw:=100 i=2: val:=591 pw:=1000 i=3: val:=val+pw\*Di

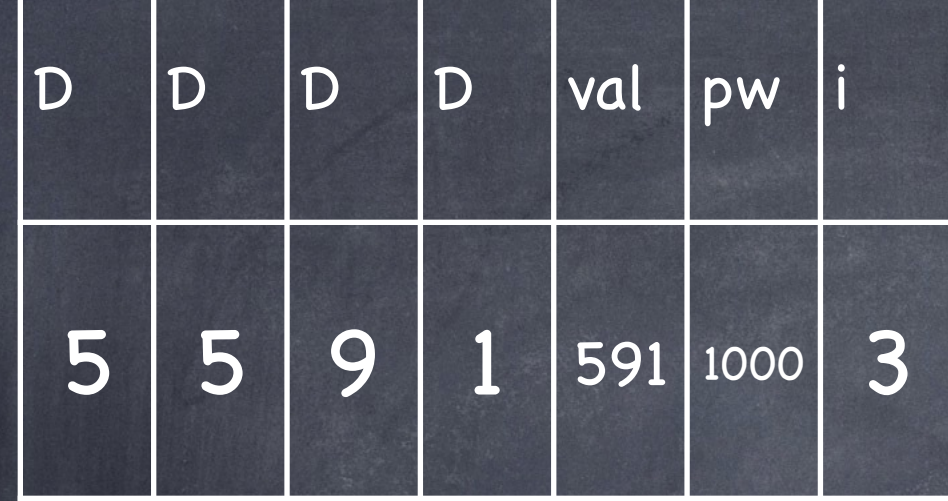

**input** 5 5 9 1 (=  $D_3 D_2 D_1 D_0$ )  $\bullet$  $val:=0$  $pw:=1$ for  $i=0$  to 3 do  $i=0$ : val:=1  $p$ w:= $10$ i=1: val:=91  $pw: = 100$  $i=2: \overline{val:=591}$ pw:=1000 i=3: val:=val+pw\*D<sub>i</sub>  $\vdash$  val:=591+1000\*D<sub>3</sub>

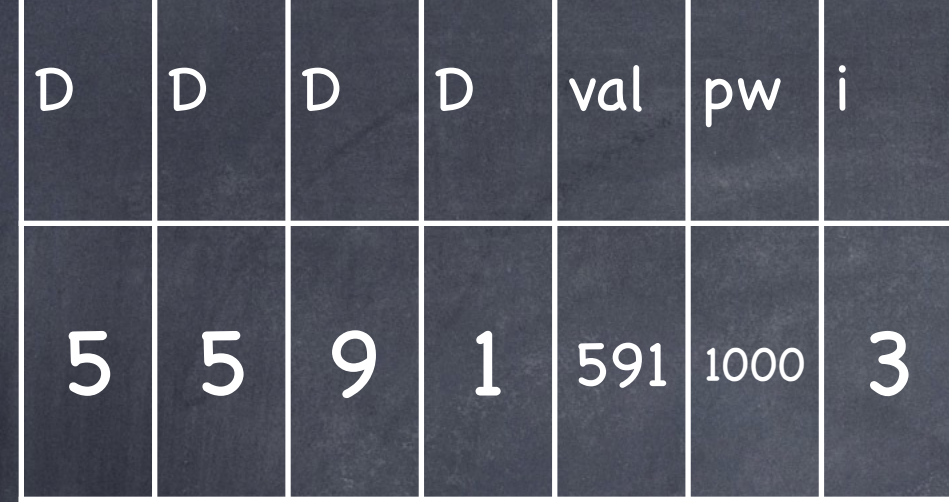

 $\overline{\text{input } 5 5 9 1}$  (=  $D_3 D_2 D_1 D_0$ )  $\bullet$ val:=0 pw:=1 **for** i:=0 **to** 3 **do** i=0: val:=1 pw:=10 i=1: val:=91 pw:=100 i=2: val:=591 pw:=1000 i=3: val:=val+pw\*Di ⊢ val:=591+1000\*D3 ⊢ val:=591+1000\*5

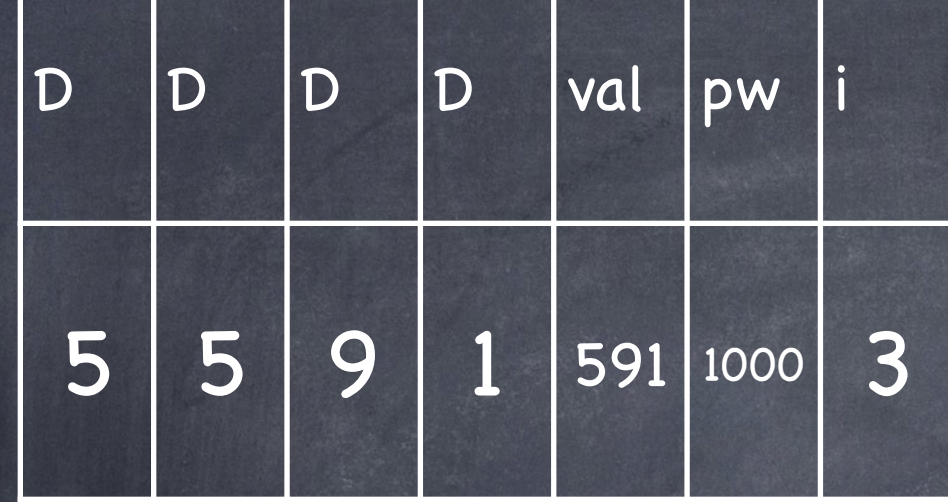

**input** 5 5 9 1 (=  $D_3 D_2 D_1 D_0$ )  $\bullet$ val:=0 pw:=1 **for** i:=0 **to** 3 **do** i=0: val:=1 pw:=10 i=1: val:=91 pw:=100 i=2: val:=591 pw:=1000

i=3: val:=val+pw\*D<sub>i</sub> ⊢ val:=591+1000\*D<sub>3</sub> ⊢ val:=591+1000\*5 ⊢ val:=5591

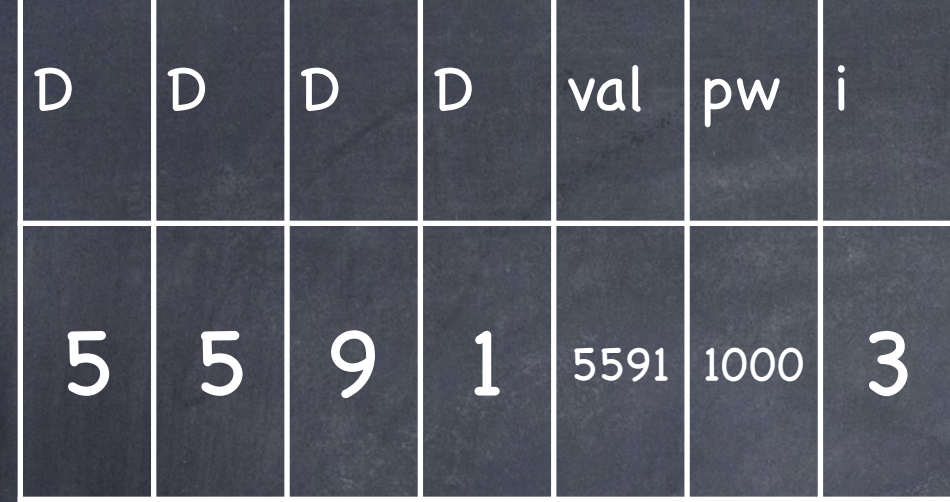

**input** 5 5 9 1 (=  $D_3 D_2 D_1 D_0$ )  $\bullet$ val:=0 pw:=1 **for** i:=0 **to** 3 **do** i=0: val:=1 pw:=10 i=1: val:=91 pw:=100 i=2: val:=591 pw:=1000 i=3: val:=5591

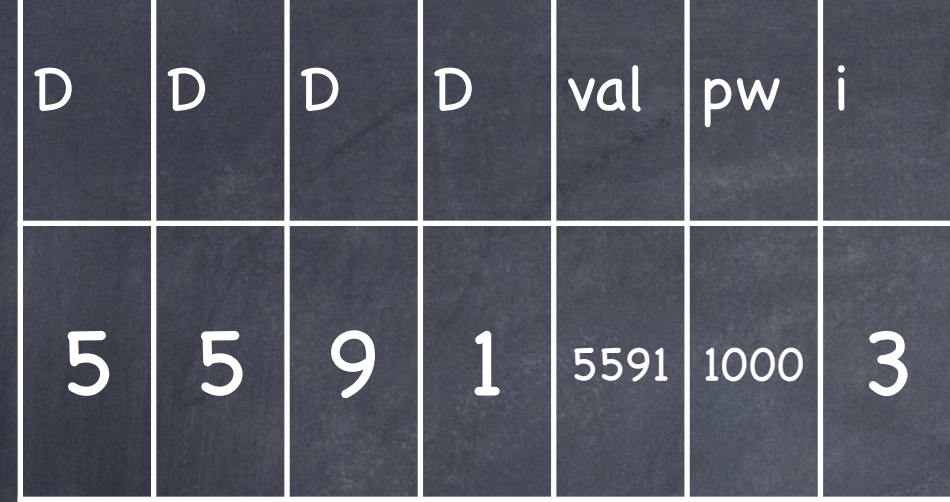

**input** 5 5 9 1 (=  $D_3 D_2 D_1 D_0$ )  $\bullet$ val:=0 pw:=1 **for** i:=0 **to** 3 **do** i=0: val:=1 pw:=10 i=1: val:=91 pw:=100 i=2: val:=591 pw:=1000 i=3: val:=5591 pw:=pw\*10

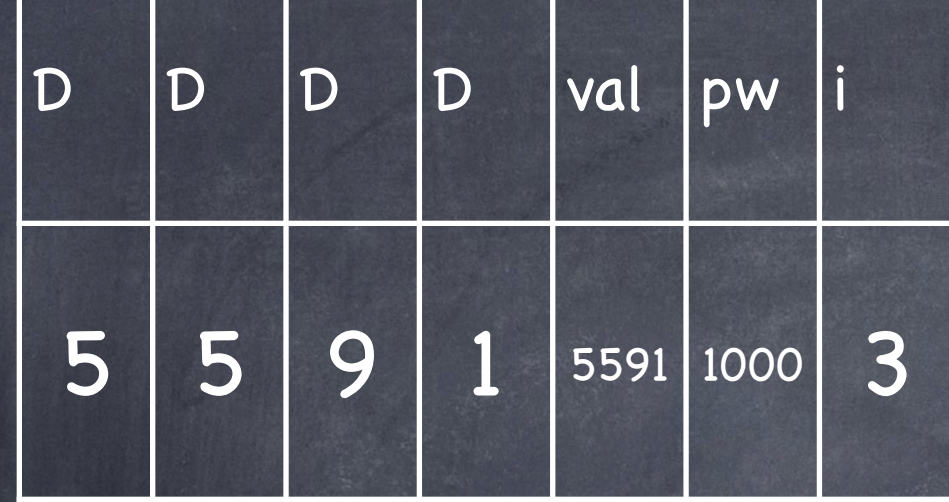

**input** 5 5 9 1 (=  $D_3 D_2 D_1 D_0$ )  $\bullet$ val:=0 pw:=1 **for** i:=0 **to** 3 **do** i=0: val:=1 pw:=10 i=1: val:=91 pw:=100 i=2: val:=591 pw:=1000 i=3: val:=5591 pw:=pw\*10 ⊢ pw:=10000

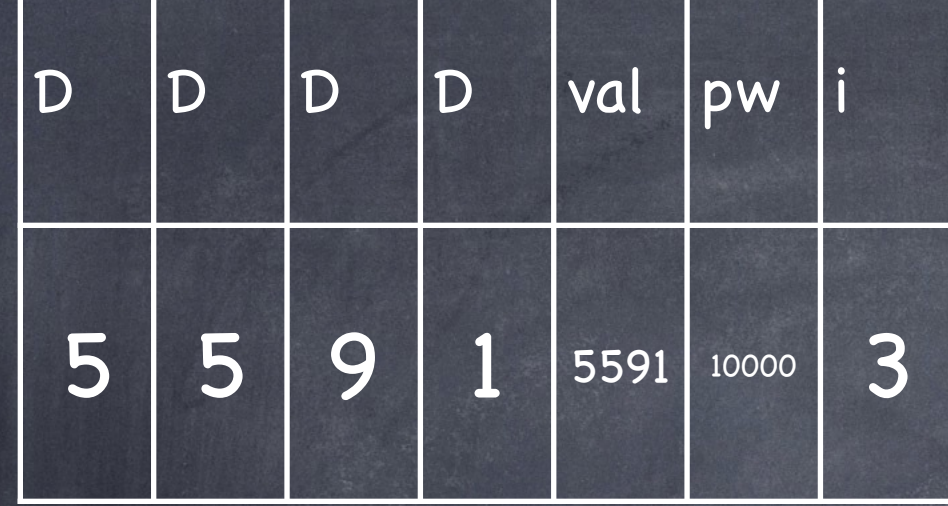

**input** 5 5 9 1 (=  $D_3 D_2 D_1 D_0$ )  $\bullet$ val:=0 pw:=1 **for** i:=0 **to** 3 **do** i=0: val:=1 pw:=10 i=1: val:=91 pw:=100 i=2: val:=591 pw:=1000 i=3: val:=5591 pw:=10000

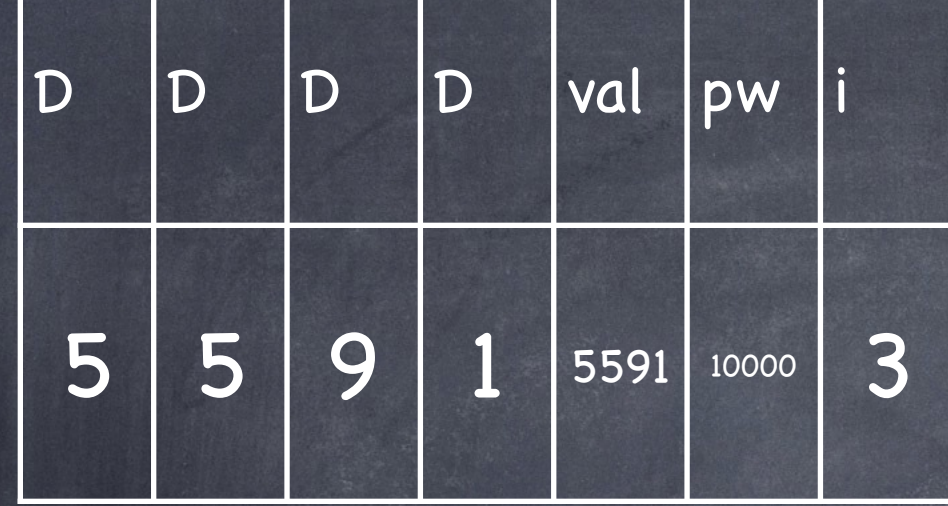

**input** 5 5 9 1 (=  $D_3 D_2 D_1 D_0$ )  $\bullet$ val:=0 pw:=1 **for** i:=0 **to** 3 **do** i=0: val:=1 pw:=10 i=1: val:=91 pw:=100 i=2: val:=591 pw:=1000 i=3: val:=5591 pw:=10000 **output** val (= 5591)